D:\Ghafar\Proforma Promotion\17 to 18.doc

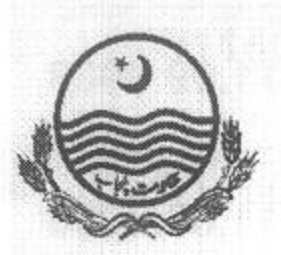

 $\frac{1}{3}$  (M

 $\sim$ 

### **GOVERNMENT OF THE PUNJAB SCHOOL EDUCATION DEPARTMENT**

Dated Lahore the 28<sup>th</sup> September, 2012

# **NOTIFICATION**

No.SO(S-VI)6-4/2012: Consequent upon the approval of the recommendations of the Departmental Promotion Committed meeting held on 26<sup>th</sup> September, 2012 by the Competent Authority, following officers (Female) are hereby granted proforma promotion from BS-17 to BS-18 w.e.f. the dates mentioned against their names:-

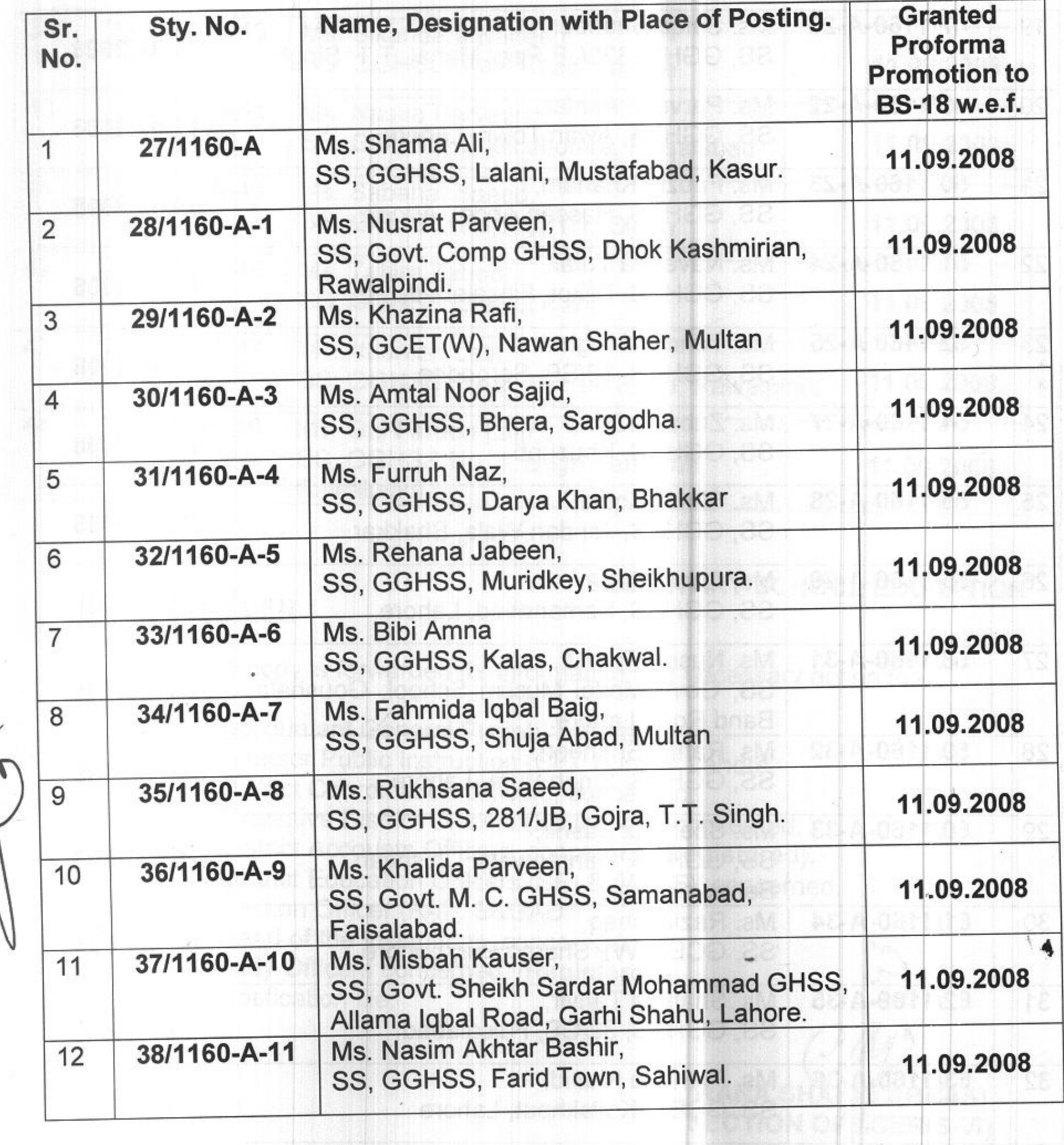

D:\Ghafar\Proforma Promotion\17 to 18.doc

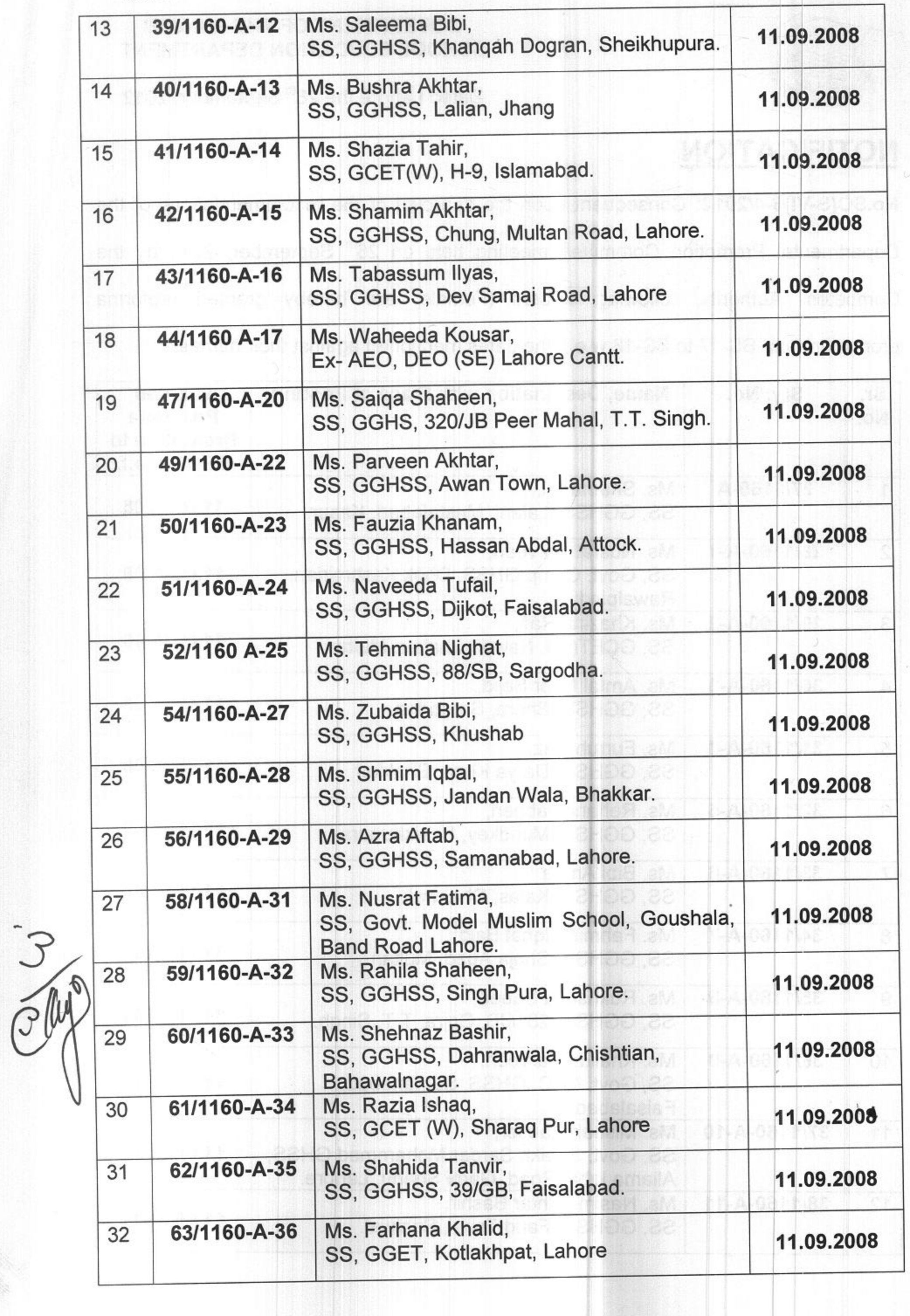

Đ

o.

D:\Ghafar\Proforma Promotion\17 to 18.doc

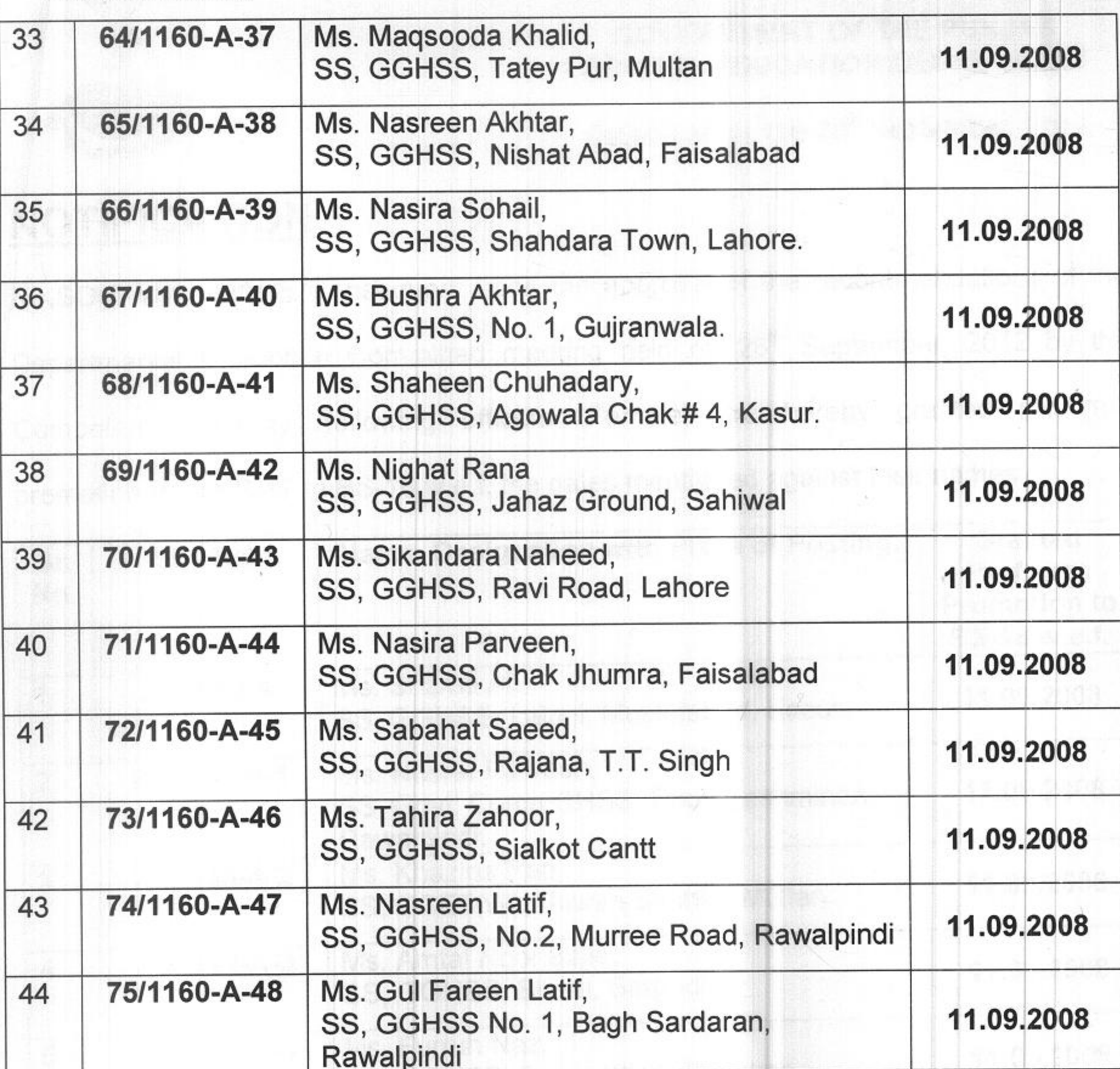

### **SECRETARY SCHOOL EDUCATION**

#### **NO. & DATE EVEN**

A copy is forwarded for information and necessary action to:-

- Accountant General Punjab, Lahore. 1.
- Director Public Instruction (SE), Punjab, Lahore.  $2.$
- District Coordination Officers, concerned. 3.
- Executive District Officers (Education), concerned. 4. District Accounts Officers, concerned (Registered). 5. District Education Officers (SE) & (W-EE), concerned. 6. Section Officer (R-II), S&GAD. 7. Head of the Institutions, concerned. 8. Lady Officers concerned. (Registered). 9. 10. Notification file.

## (RANA SHAHID ABBAS) **SECTION OFFICER(S-VI)**